## **Adobe Photoshop CC 2015 Free 2022 [New]**

# [Download Setup + Crack](http://siteslocate.com/amta/doze/bullitt.QWRvYmUgUGhvdG9zaG9wIENDIDIwMTUQWR?erving=ZG93bmxvYWR8QmU1TVdscmNYeDhNVFkxTmpZd05ESTNOSHg4TWpVM05IeDhLRTBwSUhKbFlXUXRZbXh2WnlCYlJtRnpkQ0JIUlU1ZA&hydropolis=&remittance=asymmetrically)

#### **Adobe Photoshop CC 2015 [Win/Mac]**

\* This book has just one chapter on using Photoshop, Chapter 18, because even the most powerful image editor should be considered a secondary tool for those who are serious about their digital images. \* Adobe sells many extra items that can be helpful in various photo editing tasks. Many of those tools should be considered just one more tool in your imaging arsenal, not a separate entity or necessary addition. About this Book This book's Photoshop Workflow photography tutorials assume that you have some knowledge and experience with digital imaging. You know how to attach and edit images in software like Adobe Photoshop Elements, Photoshop, Photoshop Lightroom, and Adobe Bridge, so you should find this book's tutorials easy to follow. The software has many features that are difficult to understand without any hands-on experience. You can be the best photographer in the world and the most computer-savvy person in the world, but without the understanding and hands-on experience with Photoshop's shortcuts, you might not be able to do very much with it. In this book, you find tutorials in the form of printed (or e-book) photographs with specific questions and answers, or you'll find text with a question and a blank image waiting for you to go beyond the text and then fill in the image with your own

answers. This book is all about helping you be successful and enjoy your digital images. You'll find that, like this book, the interface between Photoshop and your camera's monitor and computer doesn't need to be complicated. As you work through this book, you'll find that you find new things about Photoshop's ease of use, and you'll want to take advantage of them. Many Photoshop books say the same thing, but this book may be different. All the Photoshop books I've seen are different because they are intended to be used as reference material. And while a book is a good reference, it doesn't always prepare you for the tools that are available in Photoshop. This book explains the tools you can use to manipulate your images, step by step, with the help of the Photoshop user interface. Photoshop can enable you to make any changes that are possible in a digital camera, and the software does just that. The biggest obstacle is time — time to learn how to use all the features that Photoshop has to offer. This book addresses that problem. How to Use This Book This book has two sections. The first section provides lots of easy-to-understand questions

#### **Adobe Photoshop CC 2015 Patch With Serial Key PC/Windows (April-2022)**

Selection of the best free Photoshop alternatives in 2020. If you're not a designer or photoshopper, you may want to skip this article. It features a list of the best free Photoshop alternatives. However, if you're a professional or just want some high-quality Photoshop alternatives, you should definitely read on. 1. Adobe Photoshop Elements Price: Free Size: 7 MB File Size: 9 MB (50 MB Photoshop) Rating: 9/10 User Rating: 4.0/5 (8,070 votes) Notable Features: Aperture (2GB) - offers advanced photo editing, vector drawing and illustration - offers advanced photo editing, vector drawing and illustration 2D and 3D Video Editing Suite - Has excellent 2D drawing and 3D animation tools - Has excellent 2D drawing and 3D animation tools RAW Converter - A tool that allows users to convert photos from RAW file formats such as DNG - A tool that allows users to convert photos from RAW file formats such as DNG Adobe Premiere Elements has very low system requirements, therefore it's a popular alternative for many video and photo editors The most popular and the most recommended free Photoshop alternative is Photoshop Elements. However, it also has numerous pros and cons. Pros : Lightweight Excellent for photo editing Rich set of tools including RAW Converter Easy to use Cons : Limited features Can't open certain RAW formats such as ProRes 2. Adobe Lightroom Price: \$49.99 Size: 24 MB File Size: 35 MB (32 MB Photoshop) Rating: 10/10 User Rating: 4.0/5 (9,569 votes) Notable Features: Photo Editor Image Library Spot Healing Research Tools Folder Options Adjustment Layers Smart Pick Cons : Performs less efficiently than Photoshop 3. MagicBullet Price: Free Size: 1.5 MB File Size: 10 MB (120 MB Photoshop) Rating: 9/10 User Rating: 4.0/5 (11,822 votes) Notable Features: Animated GIF Video Editor Editing Layers Multilayer a681f4349e

#### **Adobe Photoshop CC 2015 Crack Full Version**

I, Tim This I Believe I believe the power of words is strong. We've all had conversations with people about things that we thought were important, but the one person never took notice. It makes me sad, but when I realize it's inevitable, I just prepare myself for it. What I believe I believe there are many ways to have fun. I am impressed with the cutting edge of technology and how it can be used to make my everyday tasks easier. I often use online dating sites in order to find someone to go on a date with.Today I had the privilege of recording a podcast interview with the founder of LunchMe, Wayne Silverstein. LunchMe is an iPhone app that allows you to create a virtual lunchbox. So, what is this virtual lunchbox you may ask? Well it's an app created by the founder Wayne Silverstein to help people reach their healthy weight by helping them make better choices and creating an accountability partner. For LunchMe, the App has expanded beyond being just a lunchbox by being a successful app with over 90,000 downloads. First, let me say that when I walked into Wayne's office, I instantly became a fan. Wayne is a very natural speaker, with real passion for his business and his product. Wayne is the founder of LunchMe and a strong believer in its power to influence the food choices we make. I will say it upfront, I was a little nervous to be on a podcast interview and I don't regret it one bit. Even though I'm somewhat of a shy person in person, I'm the antithesis on a podcast. I have to prepare for radio and sometimes get nervous, but because this was a podcast interview, I was comfortable and really felt at ease. When I interviewed Wayne, the first thing I did was listen to his podcast, "The Word of Food." I highly recommend listening to Wayne's podcast, as you can learn so much about his approach to starting a business and he has some interesting and helpful insights into the restaurant industry. Also, the music he plays is simple, but not annoying, and makes the podcast even better. On the podcast, we focused on LunchMe, and it was a very interesting conversation. We discussed, Wayne's background and the inspiration for creating this app, some of his considerations when he first started, why he had to adjust when his lead developer went on maternity leave, and what Wayne considers the key ingredient that makes this business

#### **What's New In?**

Standardization of techniques in perioperative management in arthroscopic surgery of the knee joint. No general rules for perioperative management in arthroscopic surgery of the knee exist. The goal of this study was to establish a standardized guideline for perioperative management of knee surgery by means of a survey of the practices of the leading experts in the field. The purpose of this study was to determine the best practices in the perioperative management of the knee joint. The experts selected for the survey represent different fields of expertise. They were asked to fill a survey consisting of twelve questions. The questions were written by the authors and were analyzed by means of a statistical software package. According to the results of the survey, although the majority of the experts accepted the concept of standardization, the large variation in the practices of the experts exposed

the current lack of a consensus in the field.From the Missouri Department of Natural Resources Post Falls, WA – The recent rain and snow melt has caused the Big Hole River to rise very quickly, and is starting to move downstream into Missouri. The Missouri Department of Natural Resources received information from a rancher in Platte County, Missouri that he observed two backwater flooding events at his property. The first backwater flood hit around May 12th at two different locations in that county. In this flood the area around the backwater flooded nearly 20 feet deep in some areas. The second backwater flooding event was Saturday morning, and the area in Platte County bordering the Big Hole River flooded nearly two miles of the river. The flooding from this event, while much less in scale than the other flooding events, was also extremely damaging. Some of the area was flooded up to 30 feet deep. As the Big Hole River is a tributary to the Missouri River, it will eventually flow into the Missouri River, but this event will likely reduce the flow into the Missouri River in the next few weeks. Currently, as the river is not yet flowing into the Missouri River, our staff does not have an estimate of the flow of the Missouri River, but is still forecasting an above average flow of the Missouri River for the remainder of the summer. For more information, visit our Missouri River forecast page. MIDDLE MISSOURI NATIONAL WILDLIFE REFUGE The Middle Missouri National Wildlife Refuge, located in Cass County, is under water. As of May 20th, the river had risen 15.5 feet over the last

### **System Requirements:**

Windows 2000 or newer (32/64 bit). Mac OS X 10.6 or newer (32/64 bit). Linux with graphical (eg. X, X11) environment. Input Mouse Wii-style remote control (optional). Keyboard Razer Glider or similar keyboard with special BlueTrack software for mouse/keyboard-tracking. Wii-style remote control (optional).Razer Glider or similar keyboard with special BlueTrack software for

Related links:

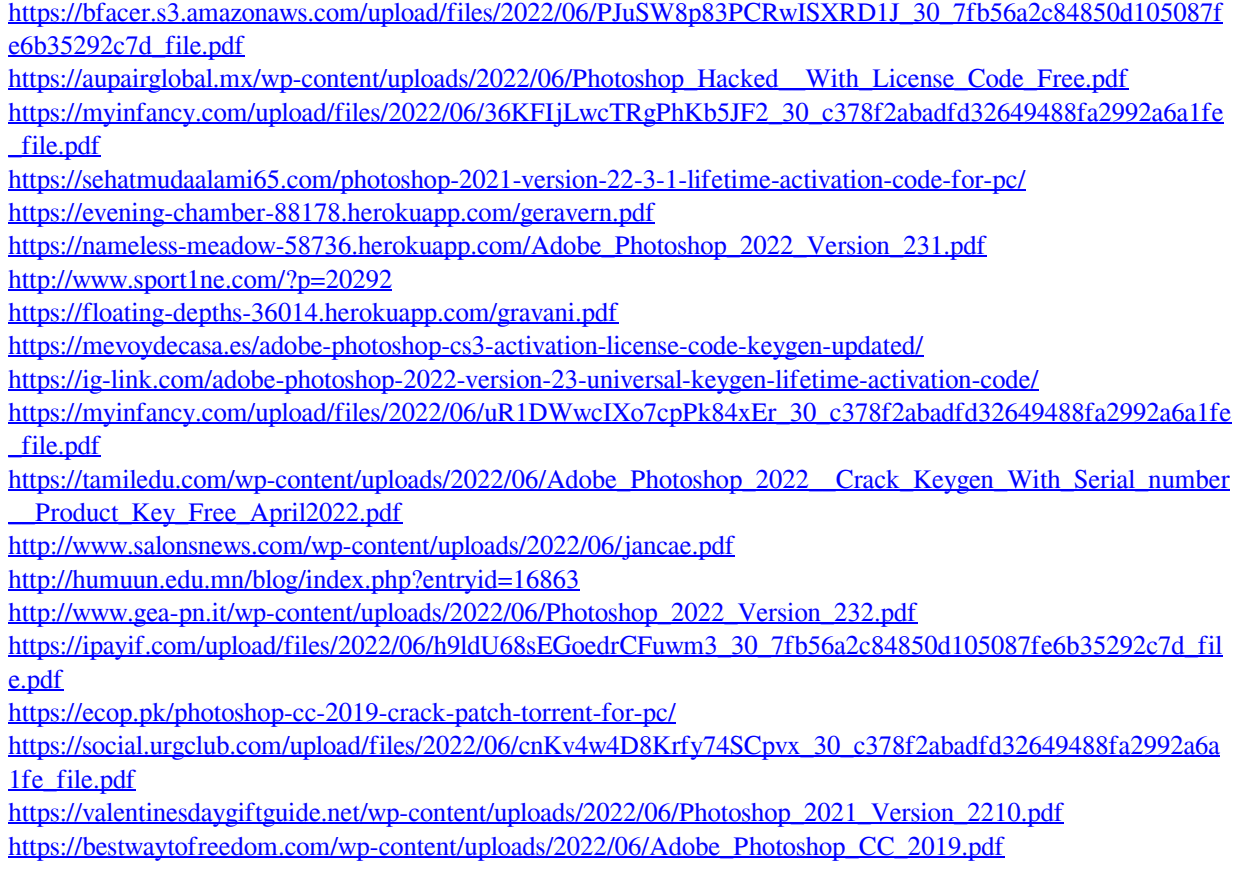